# **Title of Your NCR Paper**

## **Author One, Author Two, Author Three, and Author Four**

## **1. Introduction**

Your introduction goes here!

## **2. Headings and Subheadings**

Five levels, numbered automatically.To suppress numbering (e.g., for 'Acknowledgements'), use an asterisk before the opening curly brace: \section\*{Acknowledgements}.

For sub- and superscripts in section titles, use the macros \textsubscript and \textsuperscript, respectively.

- 1. \section{...}
- 2. \subsection{...}
- 3. \subsubsection{...}
- 4. \subsubsubsection{...} (NRC macro)
- 5. \paragraph{...}

## **3. Text**

The usual LATEX commands and environments can be used. Where lists must be flushed to the left margin, there are two NRC-specific environments to use:

- 1. The flenumerate environment creates a numbered list with labels flushed to the left margin.
- 2. Note that no nesting is possible.
- The flitemize Generates a bulleted list with labels flushed to the left margin.
- No nesting possible.

## **4. Tables, Figures, Captions**

#### 4.1. How to Include Figures

First you have to upload the image file (JPEG, PNG or PDF) from your computer to Overleaf using the upload link the project menu. Then use the includegraphics command to include it in your document. Use the figure environment and the caption command to add a number and a caption to your figure. See the code for Figure 1 in this section for an example.

*Dedication, if any. Comment out if unnecessary.*

Abbreviations: abbrvs. if any. Comment out if unnecessary.

Author One, Author Two, and Author Four.<sup>1,2</sup> Address One A. Three. Address Three

<sup>1</sup>Corresponding author (e-mail: author@email.address).

<sup>2</sup> Any extra information. Comment out if unnecessary.

Fig. 1. This frog was uploaded to Overleaf via the project menu.

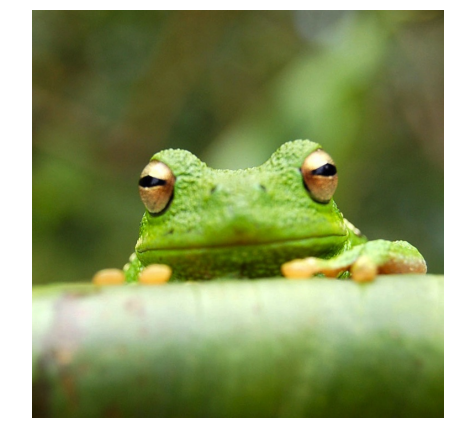

### 4.2. How to Make Tables

Use the table and tabular commands for basic tables — see Table 1, for example.

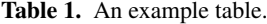

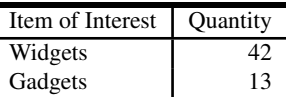

## **5. How to Write Mathematics**

LATEX is great at typesetting mathematics. Let  $X_1, X_2, \ldots, X_n$ be a sequence of independent and identically distributed random variables with  $E[X_i] = \mu$  and  $Var[X_i] = \sigma^2 < \infty$ , and let

$$
S_n = \frac{X_1 + X_2 + \dots + X_n}{n} = \frac{1}{n} \sum_{i=1}^{n} X_i
$$

denote their mean. Then as  $n$  approaches infinity, the random denote their mean. Then as *n* approaches infinity, the random<br>variables  $\sqrt{n}(S_n - \mu)$  converge in distribution to a normal  $\mathcal{N}(0, \sigma^2)$ .

Equations can be numbered too:

$$
[1] \qquad S_n = \frac{X_1 + X_2 + \dots + X_n}{n} = \frac{1}{n} \sum_{i=1}^{n} X_i
$$

## **6. Citations and References**

You can use either

\begin{thebibliography} \bibitem ... \end{thebibliography}

or bibtex. This template uses thebibliography. Here's a citation: (Peterman 1982).

## **Acknowledgements**

Thank you!

## **References**

Peterman, R.M. 1982. Model of salmon age structure and its use in preseason forecasting and studies of marine survival. Can. J. Fish. Aquat. Sci. 39: 1444–1452.